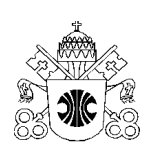

# **Pontifícia Universidade Católica de Minas Gerais**

**Curso de Pós-Graduação em Gestão de Projetos de Engenharia**

Pós-Graduação *lato sensu* em "Gestão de Projetos de Engenharia"

# **APLICAÇAO DA CURVA "S" NO CONTROLE DE DOCUMENTOS PARA A GESTÃO DE PROJETOS**

Thiago Tamm Lima\*

Ítalo de Azeredo Coutinho\*\*

\*Engenheiro Eletricista pela Universidade de Brasília desde 2006 Email: Thiago.ene@gmail.com

\*\*Orientador

### **RESUMO**

O objetivo deste artigo é ampliar a aplicação da ferramenta conhecida como Curva "S", desenvolvendo uma nova técnica baseada no controle de documentos, de forma que o gestor possa ter mais uma opção para fundamentar suas decisões durante o acompanhamento de projetos.

**Palavras-chave:** Curva "S", Controle de Documentos, Gestão de Projetos.

### **ABSTRACT**

The aim of this study is to extend the application of a tool known as Curve "S", developing a new technique based on control of documents, so the manager may have one more option to base his decisions for the monitoring of projects.

**Keywords:** Curva "S", Document Control, Project Management.

## **INTRODUÇÃO**

Diante da multidisciplinaridade cada vez mais presente nos projetos de engenharia, torna-se essencial o desenvolvimento de ferramentas que possibilitem o acompanhamento das obras. O gestor do projeto possui uma equipe multidisciplinar que apóiam tecnicamente a gestão, porém é importante que desenvolva ferramentas que dêem suporte para suas decisões.

Uma ferramenta conhecida para o acompanhamento físico e financeiro é a Curva "S", que possibilita, diante da comparação de duas curvas (a prevista e a real), verificar se a obra está ocorrendo de acordo com o cronograma esperado.

A peculiaridade deste estudo é a aplicação da Curva "S" ao controle de documentos, que se mostrará uma aplicação inovadora desta ferramenta.

## **1 FUNDAMENTO TEÓRICO**

Primeiramente será apresentada a ferramenta Curva "S", em seguida uma breve noção de Controle de Documentos, possibilitando o alcance do objetivo do artigo, ou seja, aplicar a Curva "S" na Gestão Documental.

#### **1.1 Curva "S"**

A Curva "S" é uma ferramenta muito utilizada para o acompanhamento da evolução de uma variável (custo, produção, faturamento etc.) no decorrer do tempo. É facilmente reconhecida pelo seu formato curvo, lembrando a letra s, por isso sendo batizada desta forma – Figura 1.

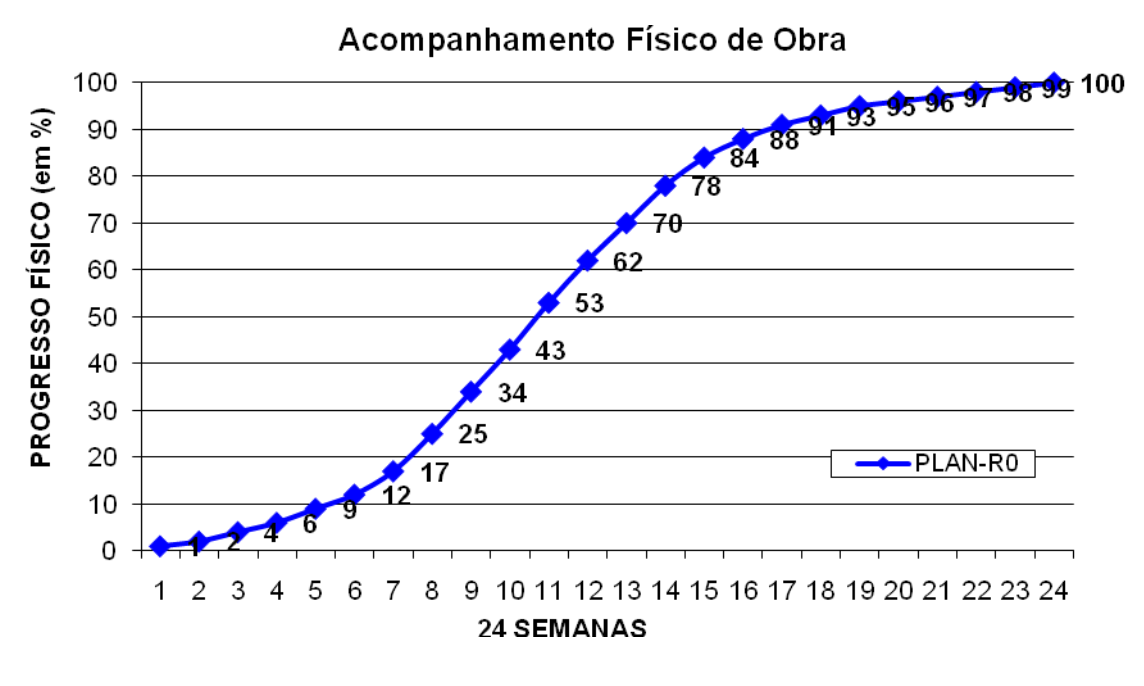

Figura 1 – Curva "S"

É uma curva de acumulação, ou seja, é formada pelo somatório das quantidades medidas da variável em questão, em cada unidade de tempo estipulada:

 $F(x) = a + \sum_{i=0}^{n} x_i$ , onde a é a situação inicial e  $x_i$  é o incremento que ocorre em cada período determinado.

Na utilização desta ferramenta, faz-se a comparação entre a curva prevista e a real, o que permite concluir se o consumo da variável analisada está ocorrendo conforme o previsto, determinando se será ou não necessário realizar alterações no planejamento do projeto, o que é muito comum quando se tratando de projetos de engenharia.

Assim, se a curva real for desenhada acima da prevista, significa que o consumo, ou o fluxo da variável analisada foi mais rápido que o esperado. Por outro lado, se a curva real estiver abaixo da prevista, o consumo real da variável estará atrasado em relação ao planejado - Figura 2.

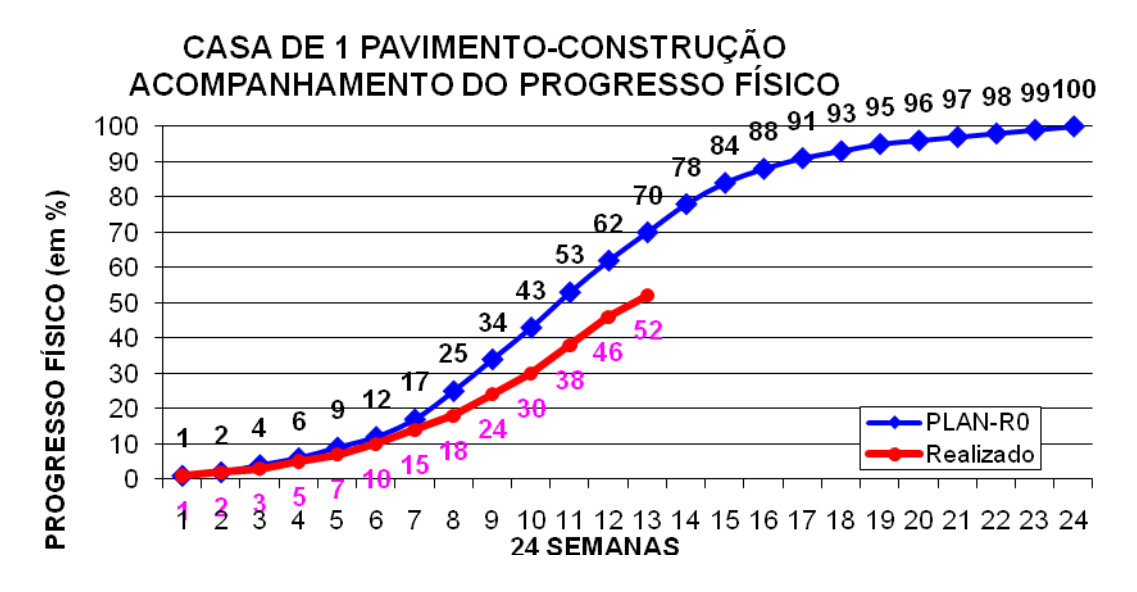

Figura 2 – Progresso Físico Real x Planejado

Ocorrendo qualquer alteração no cronograma real em relação ao previsto, será necessário fazer as modificações necessárias para diminuir ou aumentar o consumo dos recursos, de forma a equilibrar a reaproximar ao máximo a curva real em relação à prevista. Este acompanhamento é importante, pois se as correções necessárias não forem efetivadas e a curva real se distanciar muito da prevista, o projeto pode se tornar inviável.

Para DAYCHOUM, a curva S estabelece uma linha de base (baseline) entre o planejado e o realizado, é desenvolvida através da totalização das estimativas por período e é usualmente apresentada na forma de um S.

"Entender as Curvas-S, a maneira pela qual se desenvolvem e o que as limita, é essencial para diagnosticar a gravidade do problema que se enfrenta e a extensão das oportunidades existentes. Essas curvas não precisam ser traçadas retrospectivamente. Podem ser esboçadas agora. A precisão não é tão importante quanto o enfoque. É suficiente conhecer a forma aproximada de uma tecnologia para se fazer um bom julgamento. Se a mudança ocorre no momento em que o aprendizado começa a declinar, escreveu Phillip Moffitt em Esquire, "há então uma chance de evitar uma dramática deterioração. Se denominarmos isso de 'ponto de observação , quando se vê o passado e o futuro, ainda há tempo de reconsiderar o que está fazendo". (FOSTER)

MATTOS, descreve no seu livro Planejamento e Controle de Obras, os benefícios da curva S, a saber:

- É uma curva única que mostra o desenvolvimento do projeto do começo ao fim;

- É aplicável a projetos simples e pequenos a empreendimentos complexos e extensos;

- Permite visualizar o parâmetro acumulado (trabalho ou custo) em qualquer época do projeto;

- Aplica-se o detalhamento de engenharia por homem-hora, quantidade de serviço executado, uso de recurso ou valores monetários;

- É uma ótima ferramenta de controle previsto x realizado;

- É de fácil leitura e permite apresentação rápida da evolução do projeto;

- Serve para decisões gerenciais sobre desembolsos e fluxo de caixa;

- De acordo com o formato do S, pode-se constatar se há grande (ou pequena) concentração de atividades no começo (ou fim) da obra.

### **1.2 Controle de Documentos**

Organizar e gerenciar a informação é fundamental para a eficiência de qualquer projeto.

À medida que se reconheceu a importância de documentar os procedimentos de uma empresa, desenvolveu-se as normas de gestão de qualidade, definindo os critérios para adquirir as certificações do sistema de gestão de qualidade (ISO 9001, ISO 9000, ISO 9004, OHSAS 18001 etc.), importante fator de diferenciação entre empresas no mercado profissional.

Atualmente, obter certificação ISO tornou-se pré-requisito para a atuação diversos mercados, dada a importância da padronização de documentos e da dificuldade de gestão da qualidade dos projetos interdisciplinares.

Um dos critérios básicos para a certificação ISO é a documentação de cada processo envolvido em um empreendimento, o que favoreceu o incremento da quantidade de documentos confeccionados no desenvolvimento dos projetos, desde o escopo até a sua entrega, surgindo teorias específicas para a gestão documental.

#### **1.3 E.A.P - estrutura analítica do projeto**

Para DUARTE, a Estrutura Analítica do Projeto (EAP) é um diagrama com níveis hierárquicos, formado pelos pacotes de trabalho que compõem um projeto. Em projetos com ações seqüenciadas (em cascata), facilita o detalhamento dos processos e o gerenciamento do escopo, da equipe e dos recursos ao longo da realização do produto. Ver diagrama abaixo, de modelo aplicado a projetos web.

Trata-se de um instrumento para a gestão do projeto e do relacionamento com os clientes, especialmente clientes que não conhecem bem o encadeamento das ações do projeto, e é utilizada como poderoso instrumento de comunicação.

Pode-se observar que, de modo geral, as atividades na EAP são dispostas seqüencialmente, embora isto não seja obrigatório. Suas partes são estruturadas para que o segundo nível acompanhe o ciclo de vida do projeto, e cada subnível acrescente mais detalhamento ao trabalho. O número máximo de subníveis não passa de 5, para manter o projeto facilmente gerenciável, mas o número de subdivisões de cada ramo varia.

A EAP de cada projeto é única, embora possa se basear nas EAPs de projetos anteriores. EAPs criadas por diferentes gestores e equipes de trabalho também variam, pois cada grupo tem diferentes visões do projeto, baseadas em suas formações e experiências, bem como na cultura interna de cada organização.

Também varia de projeto a projeto o grau de detalhamento da EAP. Normalmente o documento fica mais detalhado apenas quando o escopo é bem conhecido desde o início, o que é raro. Ou seja, na maioria das vezes este vai sendo elaborado ao longo do desenvolvimento.

#### **2 Aplicabilidade da Curva "S" no Controle de Documentos**

O escopo de um projeto descreve detalhadamente todas as etapas necessárias para o alcance do objetivo final, ou seja, a entrega do Projeto. Delimita e entrelaça cada fase, determinando exatamente o que deve ser realizado por cada equipe de trabalho. Define os requisitos, o que será realizado, o que não será

realizado, as entregas, os critérios de aceitação do produto, as premissas e as restrições do projeto.

A Estrutura Analítica de Projetos (EAP) é um organograma onde se subdivide o trabalho em pequenas etapas ou pacotes de entrega, detalhando, subdividindo o trabalho em componentes menores, detalhados, mais fáceis de se gerenciar. Pode ser entendida como a forma mais explícita de materialização do escopo, onde se determina as entregas de cada etapa, e define como cada pacote irá se encaixar até chegar ao produto final.

A EAP deve estar detalhada ao ponto de possibilitar entender todo o projeto, podendo ser desenvolvidos pequenos escopos, para cada componente da EAP.

No desenvolvimento do projeto, partindo dos níveis mais baixos, mais específicos da EAP, a entrega de cada subproduto deve ser documentada, possibilitando responsabilizar os responsáveis de cada etapa, imputando maior controle a todo o trabalho.

Diante disto, pode-se atribuir pontuações ou pesos a cada um destes documentos, sendo que a cada etapa concluída terá sua pontuação correspondente, e na conclusão do projeto alcançará o valor total, ou seja, a soma de cada uma das pontuações individuais atribuídas.

Assim, pode-se fazer uma relação onde o valor total será equivalente a 100%, e cada etapa concluída corresponderá a uma porcentagem do projeto. Aplicando a Curva "S" a este conceito, pode-se obter resultados interessantes.

#### **3 Estudo de Caso: projeto de engenharia**

Considere o projeto da construção de um conjunto habitacional, para o qual foi desenvolvida a E.A.P. a seguir – Figura 3.

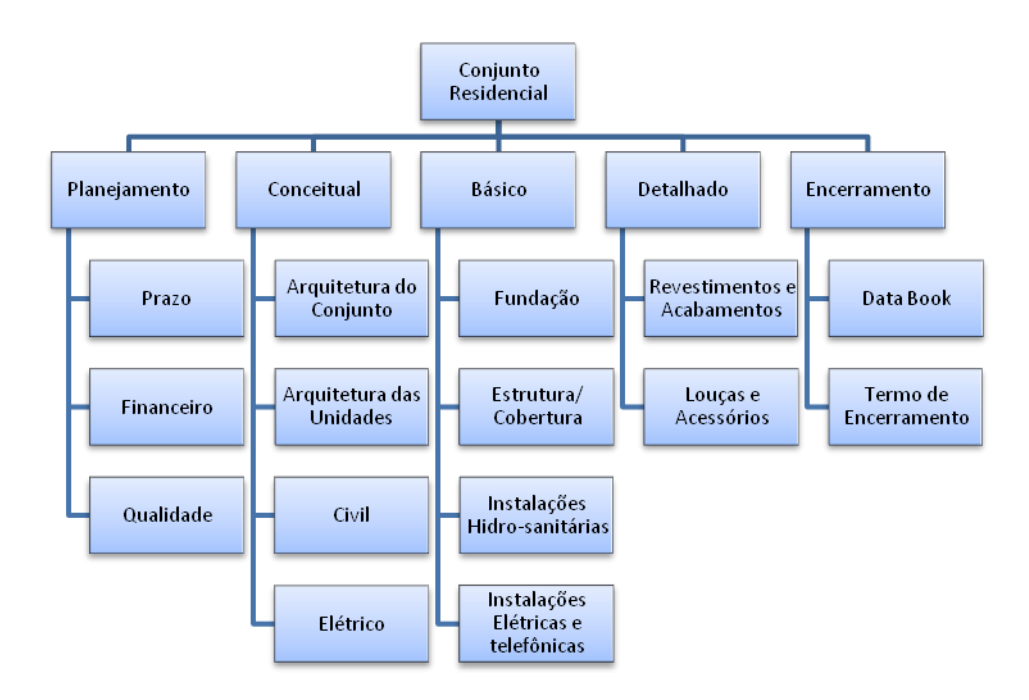

Figura 3 – E.A.P. do Projeto Conjunto Habitacional

Nessa estrutura, organizada por fazes, considerou-se cinco fases no segundo nível (Planejamento, Projeto conceitual, Projeto Básico, Projeto detalhado, Encerramento da Obra). É um conjunto habitacional popular, com casas de pequeno porte, que o prazo da obra é de 6 meses e o orçamento de R\$231.000,00 reais distribuídos da seguinte forma:

-R\$68.000,00 reais para a fase conceitual, que representa 40% da obra, consumidos nos dois primeiros meses;

-R\$110.000,00 reais para a fase do projeto básico, representando 45% da obra, realizados do segundo ao quarto mês de obra;

-R\$53.000,00 reais para a fase do projeto detalhado (15% da obra), a ser utilizado no último mês.

Dispondo estes dados em uma curva "S", chegamos à Figura 4.

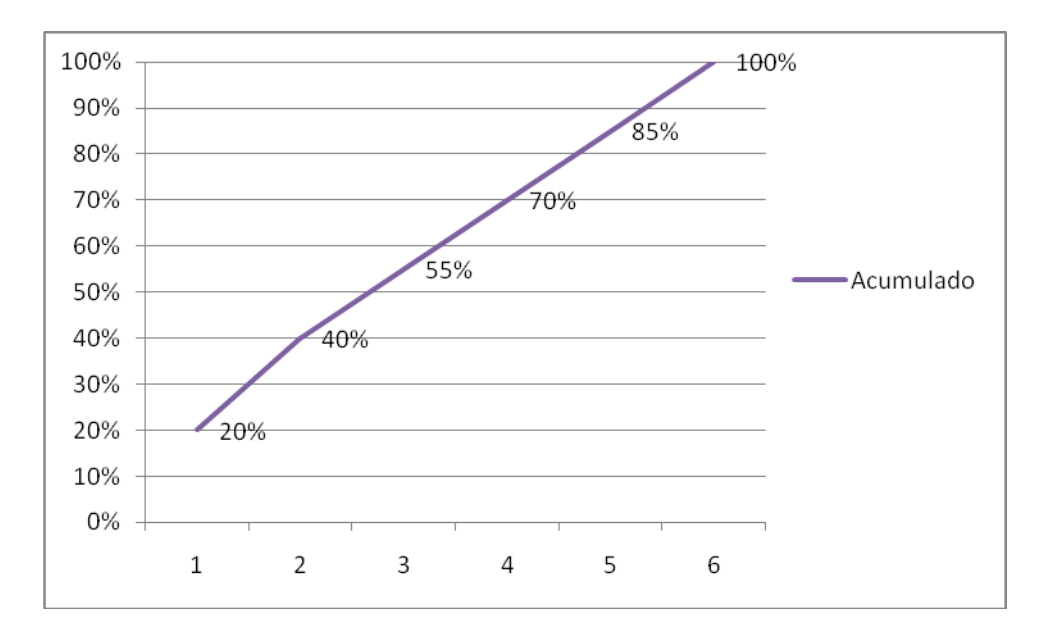

Figura 4 - Curva de Avanço Financeiro do Projeto (Etapa de Engenharia)

Neste estudo de caso, queremos realizar o acompanhamento da obra apenas no quesito documentos do projeto, portanto será focado as fases do projeto conceitual, básico e detalhado.

Retornando à E.A.P, cada um dos pacotes de trabalho definidos possui documentos a serem desenvolvidos e entregues, oficializando sua conclusão.

Atribuindo-se pesos a cada um destes documentos, tarefa realizada pelo gestor do projeto de acordo com a complexidade de cada pacote de trabalho, chegase à lista de documentos e ponderações da Tabela 1.

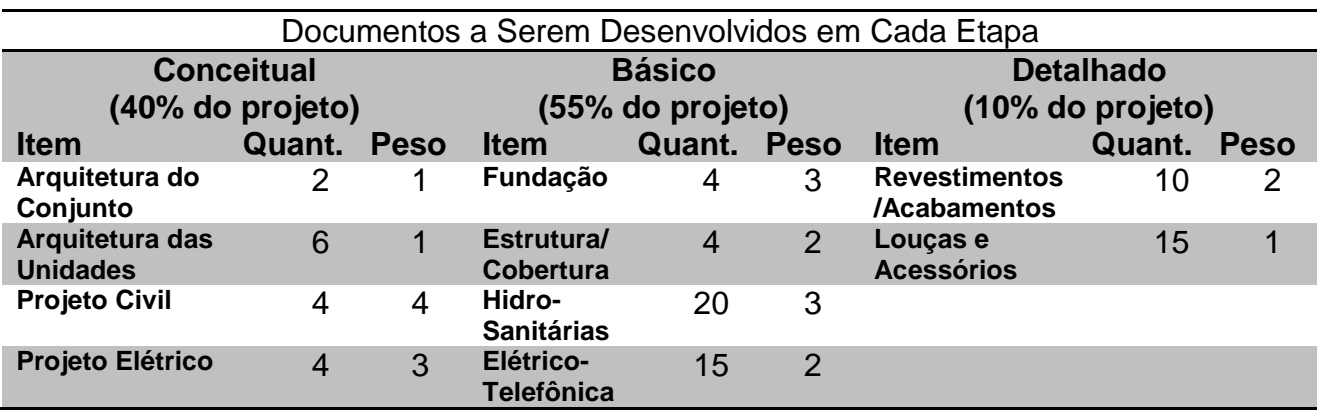

Tabela 1 – Lista de documentos e ponderações atribuídas.

Analisando a Tabela 1, observa-se que o projeto conceitual possui 16 documentos e foi considerado representando 20% do avanço físico do projeto, o Básico com 43 documentos representando apenas 70% do avanço físico do projeto e o Detalhado com 25 documentos representa 10%.

Relacionando os pesos atribuídos aos documentos que serão entregues no projeto conceitual, temos:

Arquitetura do Conjunto: 2 documentos, cada um com peso 1, o que leva a um total de  $2 \times 1 = 2$ .

Logo a etapa Arquitetura do Conjunto receberá 2 pontos no total.

Repetindo este mesmo procedimento, temos que a etapa Arquitetura das Unidades alcançará 6 pontos, o Projeto Civil ficará com 16 pontos e o Elétrico com 12 pontos, resultando em 36 pontos (2+6+16+12) no total para o projeto conceitual.

Lembrando que o projeto conceitual soma 36 pontos, a partir de uma regra de três simples, o pacote Arquitetura do Conjunto (com 2 pontos) representa 5,6% do Projeto Conceitual, enquanto a Arquitetura das Unidades, O Projeto Civil e o Projeto Elétrico representam 16,7%, 44,4% e 33,3% respectivamente.

Desenvolvendo o mesmo raciocínio, para o Projeto Básico e para o Detalhado, chega-se à Tabela 2.

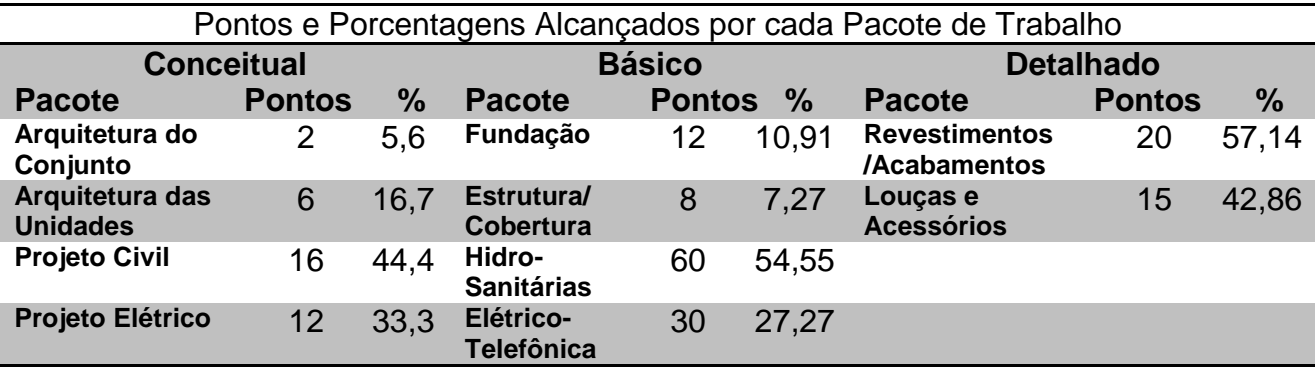

Tabela 2 – Pontuações e Porcentagens definidos para cada Pacote de Trabalho

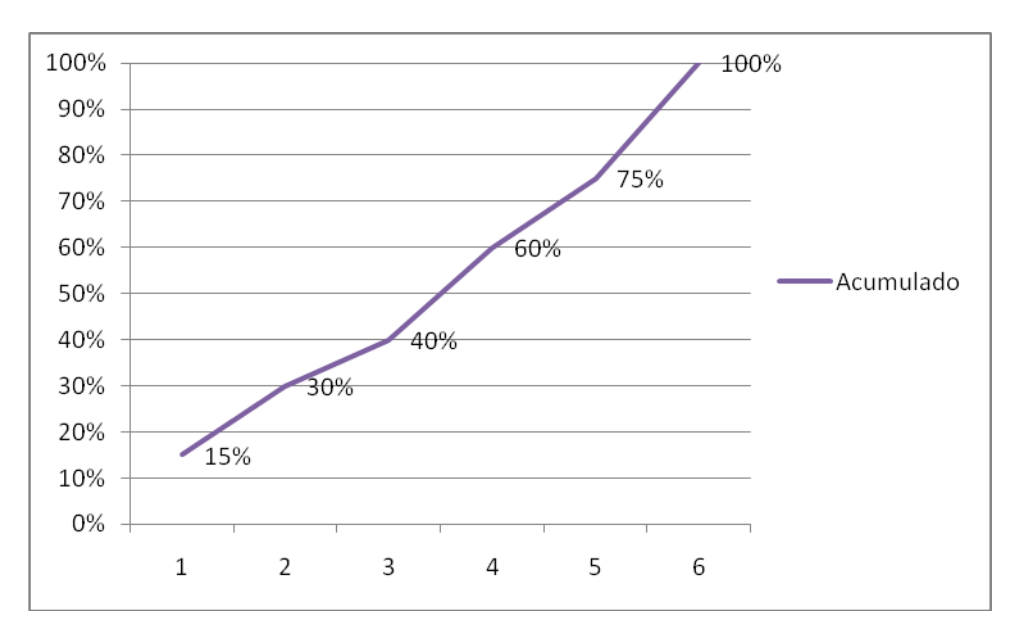

Apresentação gráfica global na fase de Projetos de Engenharia:

Figura 5 - Avanço acumulado geral dos documentos do projeto (Fase Engenharia Conceitual, Básico, e Detalhado)

**Exemplo**: vamos considerar para nossa análise no fim dos 3 meses de obra, 40% de avanço físico e 45% de avanço financeiro. Avançamos 50% de tempo, 40% do escopo inicial e consumimos 45% da verba do projeto. Sob o aspecto da obra, temos um problema que não tratado irá imputar a um cenário de atraso e final da obra sem toda a verba empenhada.

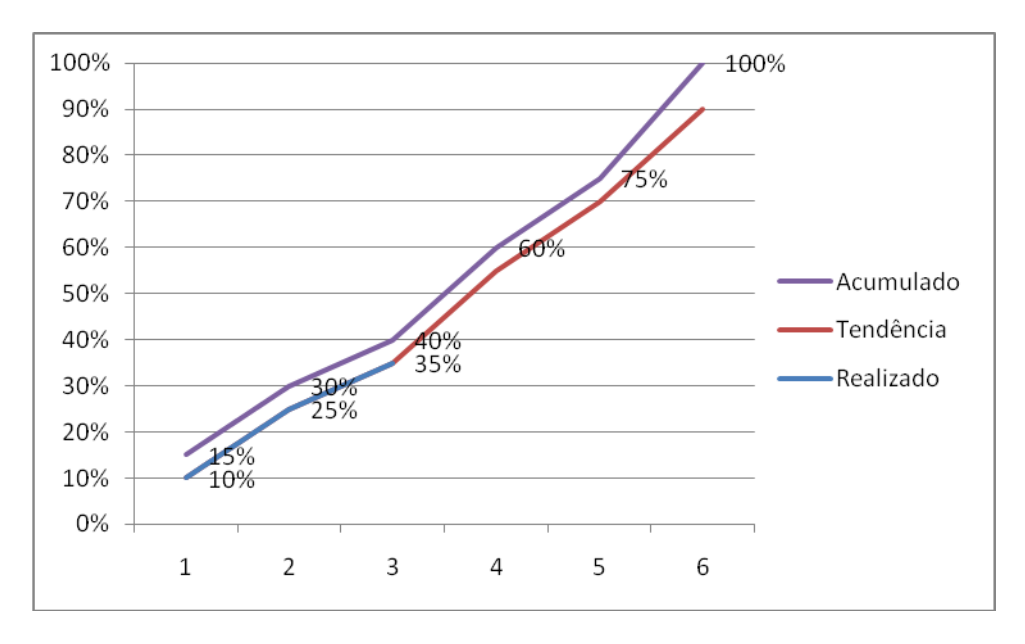

Figura 6 - Avanço até o final do mês 3 e tendência acumulada (Fase de Engenharia).

Podemos avaliar que a tendência aponta para ao final dos 6 meses de projeto, apenas para 90% da execução física dos pacotes previstos. Ou seja, um problema para o administrador do empreendimento que necessitará criar um plano de ações para conter essa tendência.

Essa é uma das análises possíveis para esse tipo de curva S. Poderemos avaliar também o avanço financeiro e um comparativo entre os 2.

## **CONCLUSÃO**

A gestão da qualidade gera documentos imprescindíveis no gerenciamento de um projeto. Estes documentos além de organizar e documentar etapas, podem ser utilizados no planejamento e acompanhamento dos projetos.

Este artigo mostra que a aplicação da Curva "S" ao Controle de Documentos é uma ferramenta interessante que permite que o gestor tenha mais um argumento para fundamentar suas decisões.

#### **Referências**

DAYCHOUM, Merhi. 40 Ferramentas e Técnicas de Gerenciamento. Rio de Janeiro: Brasport, 2007.

DUARTE, Avellar. Estrutura Analítica do Projeto (EAP). Acessado em 12/02/2001. Link:

http://www.avellareduarte.com.br/projeto/planejamento/planejamento5/planejamento 5.htm#ixzz1G2SgQqvx

FOSTER, Richard. A curva S: um novo instrumento de previsão. In: Inovação: a vantagem do atacante, cap. 4, p. 83-107. São Paulo: Best Seller, 1988.

PROJECT MANAGEMENT INSTITUTE. A guide to the Project Management Body of Knowledgement (PMBOK Guide). 4a edição. PMI, 2008.

MATTOS, Aldo Dórea. Planejamento e Controle de obras. São Paulo: PINI, 2010.